Mr. Galins

CLO: We are applying our understanding of the 10 design principles creating a page layout design using Adobe InDesign.

\* The grid system in graphic design is a way of organizing content on a page, using any combination of margins, guides, rows and columns.

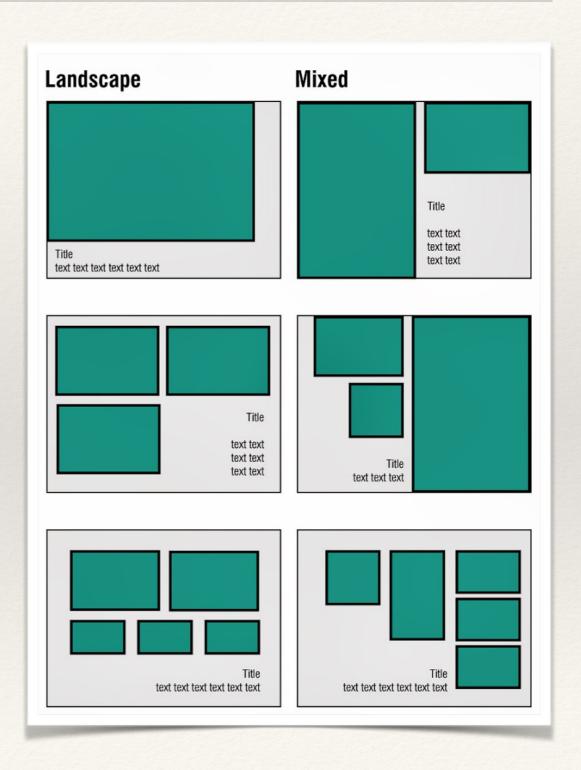

## Margins

\* The Margins are the spaces we leave between the important elements of our design and the cut line. We need to make sure we leave space since cutting is not an exact science, and this can bring some errors on our final product.

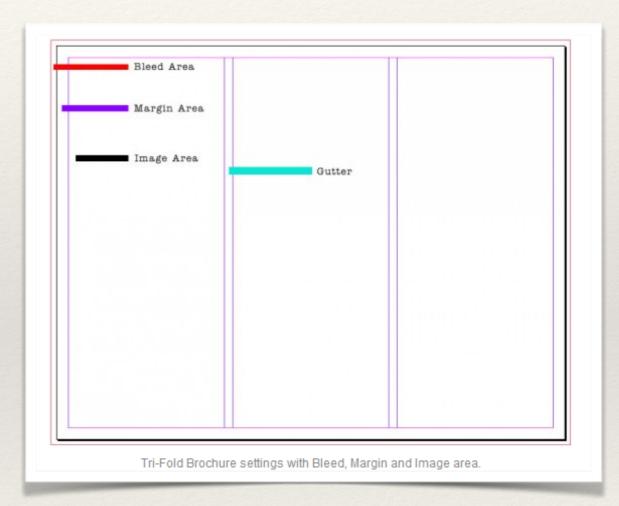

## Bleeds

\* The Bleed area consists of anything that goes beyond our Margins and Trim Marks. The reason we need to do this to make sure we don't have any blanks in our borders.

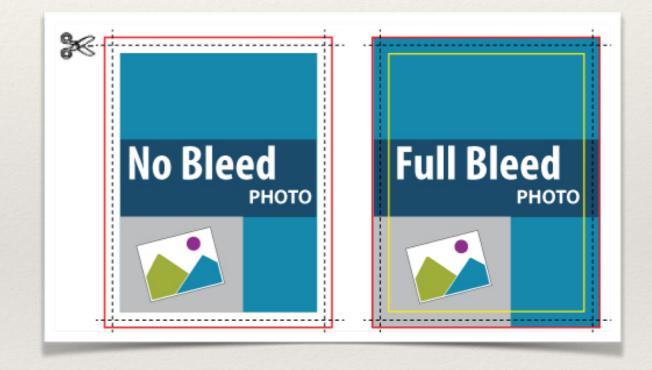

## Trim Marks/Crop Marks

\* The Trim/Crop Marks are basically the guides you provide to the printer on where to cut our design. You need to place both vertical and horizontal marks to make sure the cutting process is done correctly.

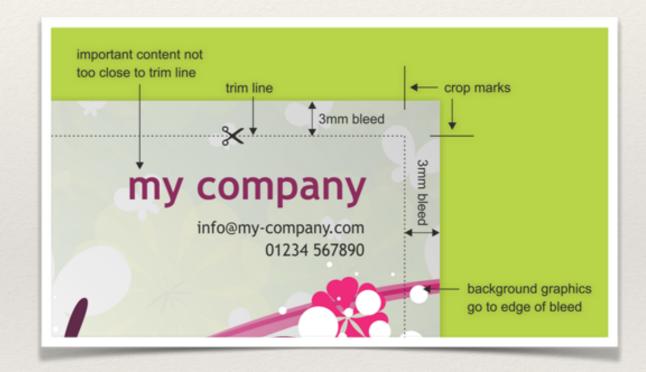

\* It is commonly seen in newspaper and magazine layout with columns of text and images.

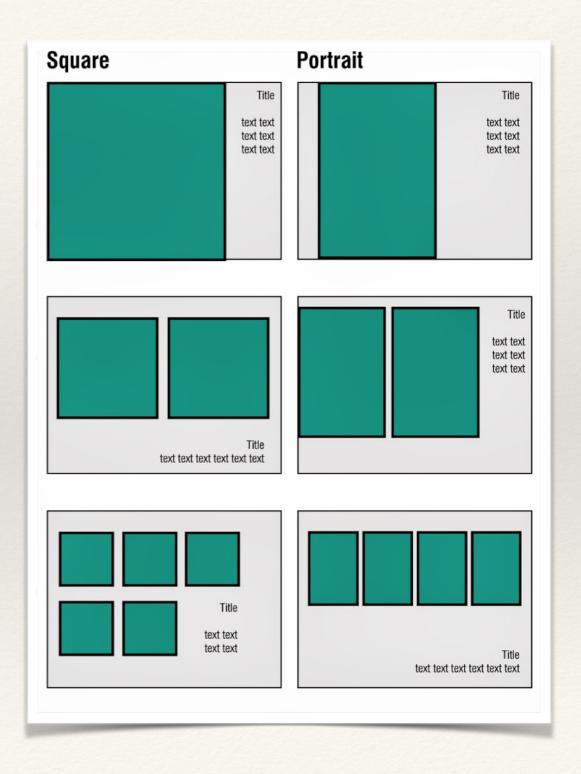

\* One grid, or a collection of grids, may be used across an entire project to achieve a consistent look and feel.

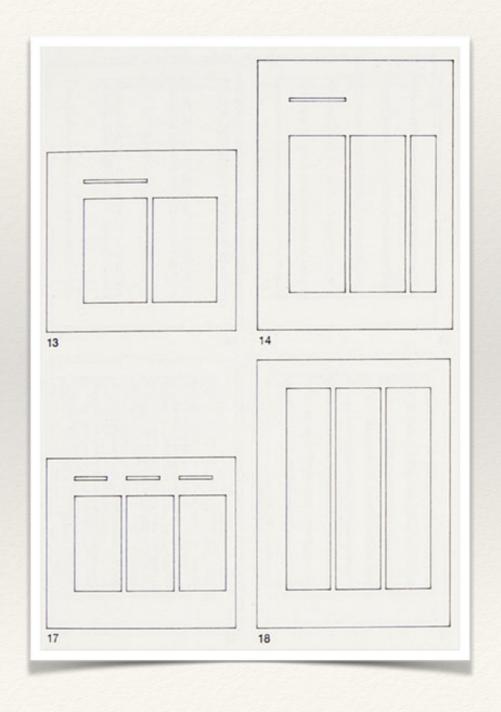

- In a finished product, the grid is invisible, but following it helps in creating successful print and web layouts.
- \* How many columns in this layout?

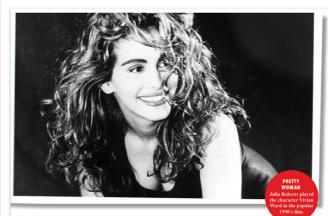

## THE TRUE STORY

s gritty screenplay got turned into a fairy tale—and why he thinks it's the best thing that could have happened.

## 'DARK" AND "GRITTY'

# What is Page Layout Design?

\* Page layout is the term used to describe how each page of your document will appear when it is printed.

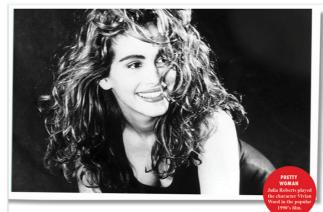

## THE TRUE STORY

sic rom-com turns 25, screenwriter J.F. Lawton looks back on how his gritty screenplay got turned into a fairy tale—and why he thinks it's the best thing that could have happened.

## "DARK" AND "GRITTY" REFORE HOLLYWOOD EVEN KNEW

THEY WANTED "DARK" AND "GRITTY."

# Anatomy of a Page Layout

- \* Headline
- \* Intro
- Body Copy
- Pull Quote
- \* Subheads
- \* Folio
- Credits
- Image Caption

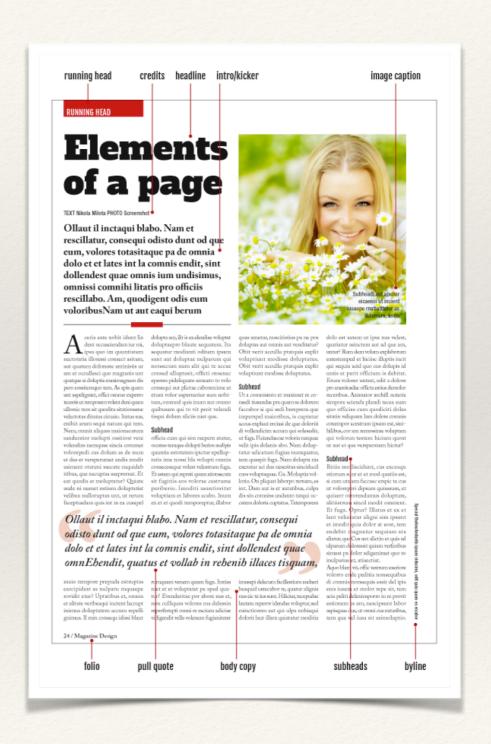

# What is Page Layout Design?

- Id the headline...
- Id the body copy...
- Id the subheads...
- Id the intro...

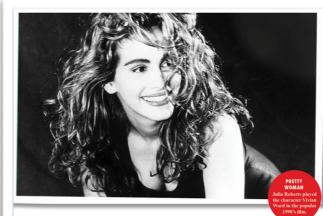

## THE TRUE STORY BEHIND *PRETTY WOMAN*

his gritty screenplay got turned into a fairy tale—and why he thinks it's the best thing that could have happened.

BASICALLY, IT WAS

## "DARK" AND "GRITTY"

BEFORE HOLLYWOOD EVEN KNEW THEY WANTED "DARK" AND "GRITTY."

# Your Turn and I will show you... Open InDesign

## Open InDesign

\* Launch it from your docket or LaunchPad (rocket)

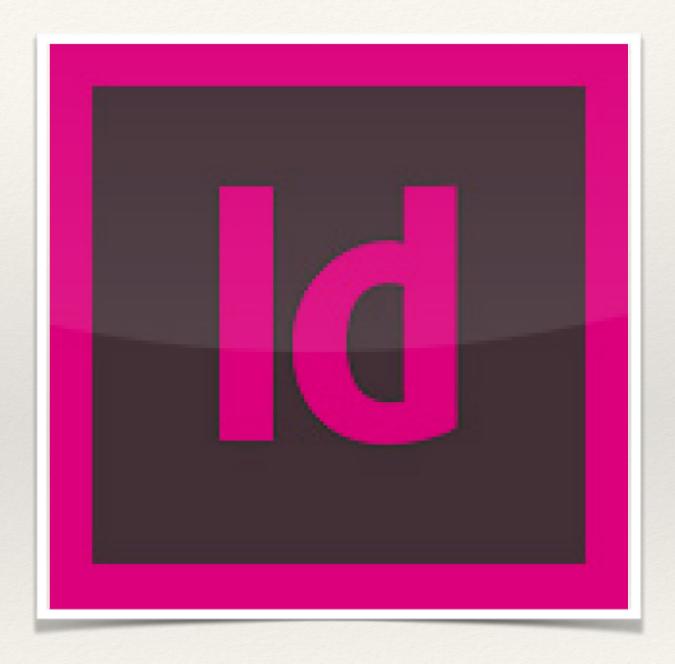